# Lecture 10: Iterators

## CS 62

Spring 2018 Alexandra Papoutsaki & William Devanny

# Friday Quiz

- Sorting, big-O,
- Iterators
- Set up induction

# Sorting (in case you forgot)

Selectionsort

Find largest (smallest) element, put at end (beginning), sort rest Complexity:  $O(n^2)$ In-place

Mergesort:

Divide in half, sort each half, then merge them in order

Complexity:  $O(n \log n)$ 

O(n) extra space to merge into

## Quicksort (a quick intro)

Divide & conquer

- 1. Pick a pivot (different techniques: first, last, random, median, etc)
- 2. Move smaller elements to left of pivot, larger to right
- 3. Recursively sort each of the smaller lists
- 4. Make one big list

Complexity:  $O(n \log n)$  on average,  $O(n^2)$  in worst case

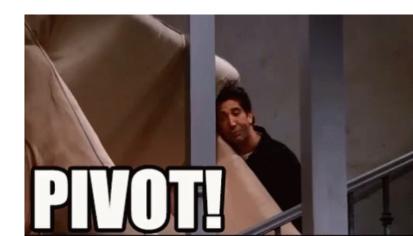

## Which one should I use?

You already know the answer... It depends

- If small list then selection/insertion (less overhead)
- If large list and need to always run quickly then merge sort ( but needs extra space)
- If large list, need to run fast on average, but being occasional slow is OK, then quick sort.

https://www.toptal.com/developers/sorting-algorithms/

## **Collections and Iterators**

A Collection represents a group of objects known as its elements

Iterator: Object to traverse through a collection one element at a time Implemented as interface in Java

### Iterator in Java

#### public interface Iterator<E> {

//returns true if the iteration has more elements
boolean hasNext();

//returns the next element in the iteration
E next();

//removes the last element that was returned by next
void remove(); //optional

### Iterator rules

- **remove** is optional (we won't use it)
- Only allowed to call **remove** once and then must terminate iteration.
- Never change a collection in middle of an iteration
  - Behavior is officially undefined if you do
  - Iterator often copies data structure before iterating, so changes may not appear to original!

### Iterator example

```
Iterator listIterator = myList.iterator();
while(listIterator.hasNext()){
    System.out.println(listIterator.next());
}
```

```
while(listIterator.hasNext()){
    String elt = listIterator.next();
    System.out.println(elt); }
```

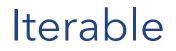

Interface which when implemented allows for-each loop

Includes Iterator<T> iterator()
 Example: ArrayList<E>

See definition and use of of iterator in ArrayIndexList. Often implemented by inner class.

## For-each loop

for(String elt: myList){
 System.out.println(elt);

- }
- Abbreviates previous code
- Fine as long as myList has an iterator method
- Called an *active* or *external* iterator.
- Cannot modify the collection

### Iterable

- Notice can have two iterators going through list independently!
- Never modify a data structure when iterating through elements as may get unpredictable results
- Most classes in Java collection classes have iterators which are designed to *"fail fast"*.
  - Throw an exception if simultaneous access and modification

### Java 8

- Read <u>Iterating over collections</u> in Java 8
- forEach() method now in collection classes
  - public void forEach(Consumer action)
  - Internal iterator
- Description copied from interface Iterable

Performs the given action for each element of the Iterable until all elements have been processed or the action throws an exception. Unless otherwise specified by the implementing class, actions are performed in the order of iteration (if an iteration order is specified). Exceptions thrown by the action are relayed to the caller.

## Using forEach()

myList.forEach(elt -> {System.out.println(elt);});

- No explicit control over iterator
- Similar to for-each loop, but it is a method of data structure
- Consumer is an interface with method void accept(T t)
- accept method has code to be executed
- Most valuable when more than one way to traverse
- May only access effectively final variables from scope

## Code

• Method definition:

```
public void forEach(Consumer <? super E> action) {
   for (E elt: this)
      { action.accept(elt);
   }
```

- }
- forEach() is "default method" of Iterable interface.
- Automatically inherited in all classes implementing it.
- See article for restrictions on default methods can't access instance variables!